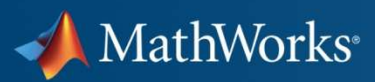

# **Air Traffic Management using SimEvents®**

**Matt Jardin, David ManegoldThe MathWorks**

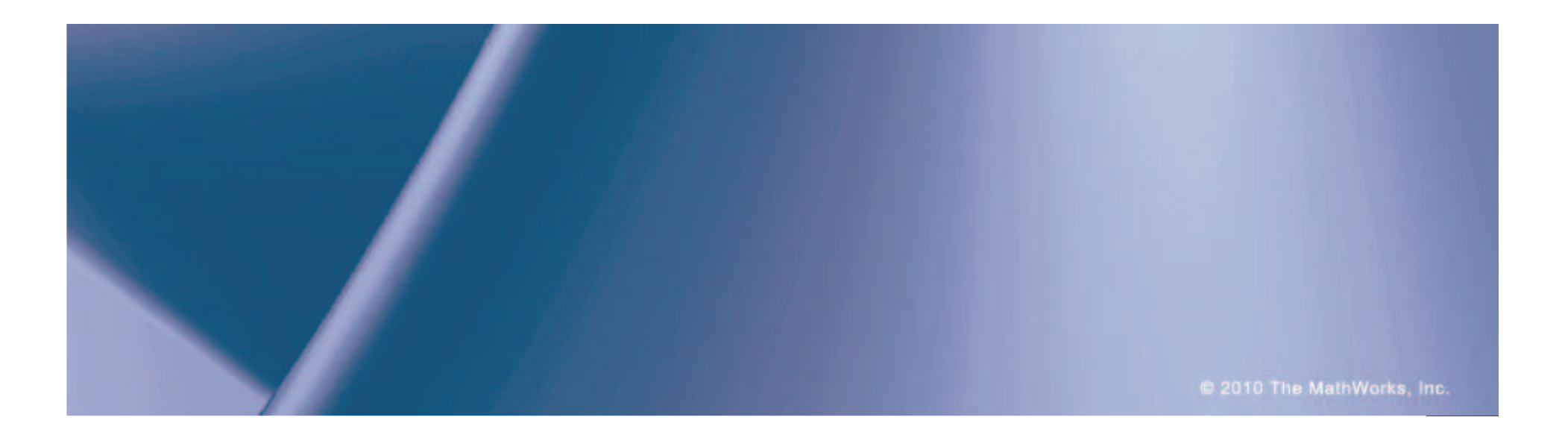

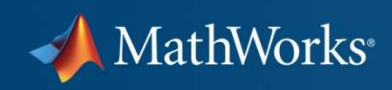

## **Outline**

- П **- Problem Background**
- $\mathcal{L}$ Discrete Event Simulation
- $\mathcal{C}$ Modeling Approach

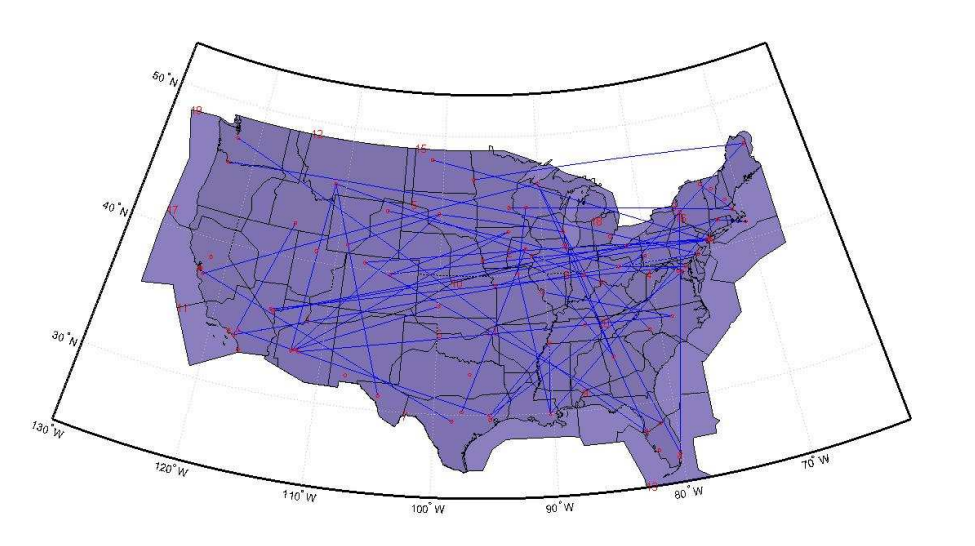

- $\overline{\phantom{a}}$ Demo: Air Traffic Management with SimEvents
- $\mathcal{C}_{\mathcal{A}}$ Speeding up large-scale air traffic simulations

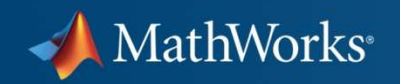

### **Problem Background**

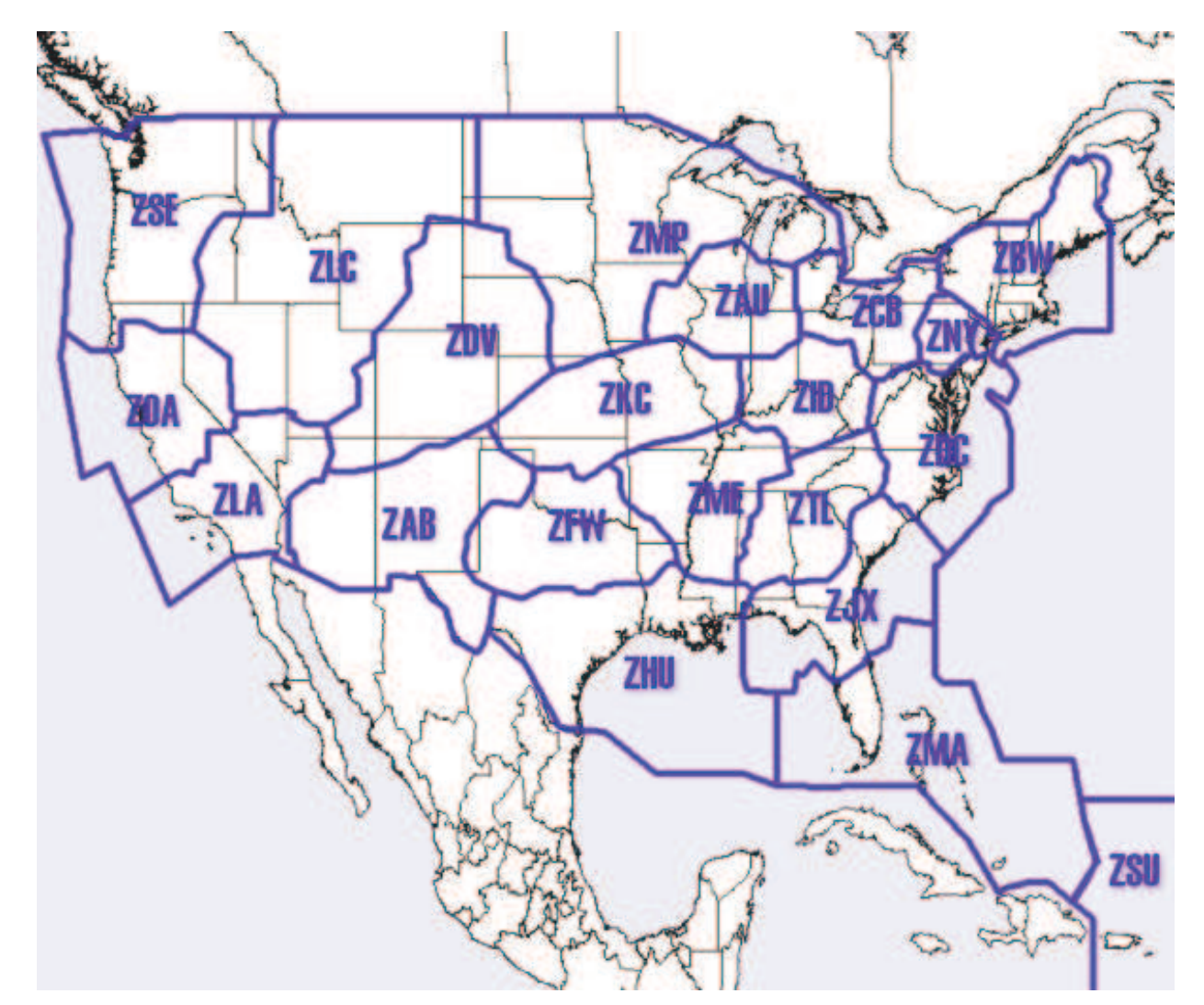

#### MathWorks<sup>®</sup>

## **Modeling and Simulation Methodologies**

Trajectory-Based SimulationUsed for:

- $\mathcal{L}_{\mathcal{A}}$ Trajectory Prediction
- $\mathcal{L}_{\mathcal{A}}$ Trajectory Optimization
- **COL** Conflict Detection/Resolution
- $\mathcal{C}$ Weather Re-routing

Discrete Event SimulationUsed for:

- $\mathbb{R}^n$ Traffic Flow Management
- $\mathcal{L}_{\mathcal{A}}$ Optimal Flight Scheduling
- $\mathbb{R}^n$ Runway/Airspace Balancing
- $\mathbb{R}^n$ Impact of Bad Weather

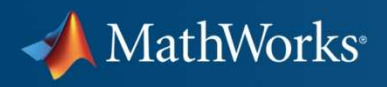

### **Discrete Event Simulation**

 $\mathcal{C}$  Discrete-Event Simulation (DES) providesan efficient way to model event-based systems

**SimEvents Model**

- $\mathcal{C}$  DES Simulations may be used to:
	- $\overline{\phantom{a}}$ Model movement of entities
	- Ш Capture queuing and transport delays
- $\mathcal{L}_{\mathcal{A}}$ SimEvents adds DES to Simulink<sup>®</sup>
- $\mathcal{L}_{\mathcal{A}}$ In This Demo
- 67 Entities = Airplane flight
- $\curvearrowright$  Events = Landing / Take Off / Transition
- $\left[\begin{smallmatrix} 1 & 0 & 1 \\ 0 & 1 & 1 \\ 0 & 0 & 1 \end{smallmatrix}\right]$ Attributes = Qualities / Take Off Time / Airspeed

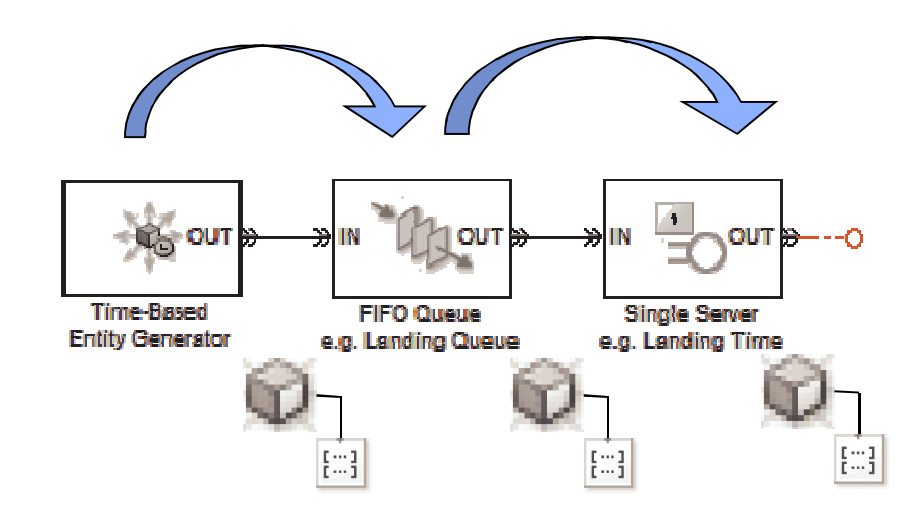

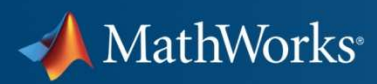

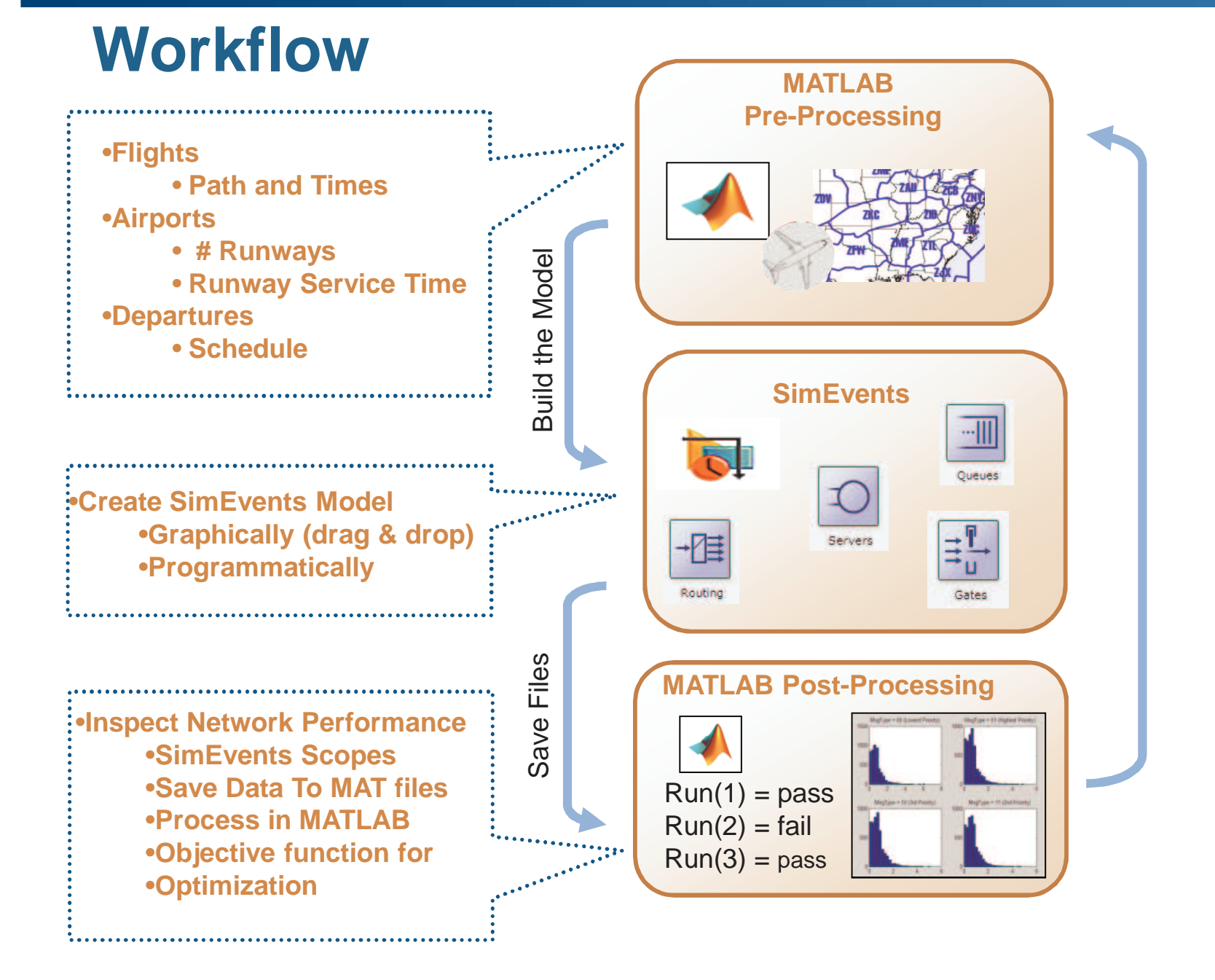

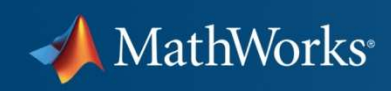

## **Pre-Processing in MATLAB**

- h. - Flights **Entity**
	- $\mathcal{L}_{\mathcal{A}}$ To / From airport **Attribute**
	- $\mathcal{L}_{\mathcal{A}}$  , and the set of the set of the set of the set of the set of the set of the set of the set of the set of the set of the set of the set of the set of the set of the set of the set of the set of the set of th – Departure time **Event**
	- $\mathcal{L}_{\mathcal{A}}$ Sequence through centers **Attribute**
	- $\mathcal{L}_{\mathcal{A}}$  , and the set of the set of the set of the set of the set of the set of the set of the set of the set of the set of the set of the set of the set of the set of the set of the set of the set of the set of th Time spent in each center **Attribute**
- П Airports
	- $\mathcal{L}_{\mathcal{A}}$  , and the set of the set of the set of the set of the set of the set of the set of the set of the set of the set of the set of the set of the set of the set of the set of the set of the set of the set of th # Runways **Parameter**
	- Runway Service time **Parameter**
- h. **-** Departures
	- $\mathcal{L}_{\mathcal{A}}$  List of entity (flights) **Event**generation times
- П Centers
	- $\mathcal{L}_{\mathcal{A}}$  , and the set of the set of the set of the set of the set of the set of the set of the set of the set of the set of the set of the set of the set of the set of the set of the set of the set of the set of th Capacity **Parameter**

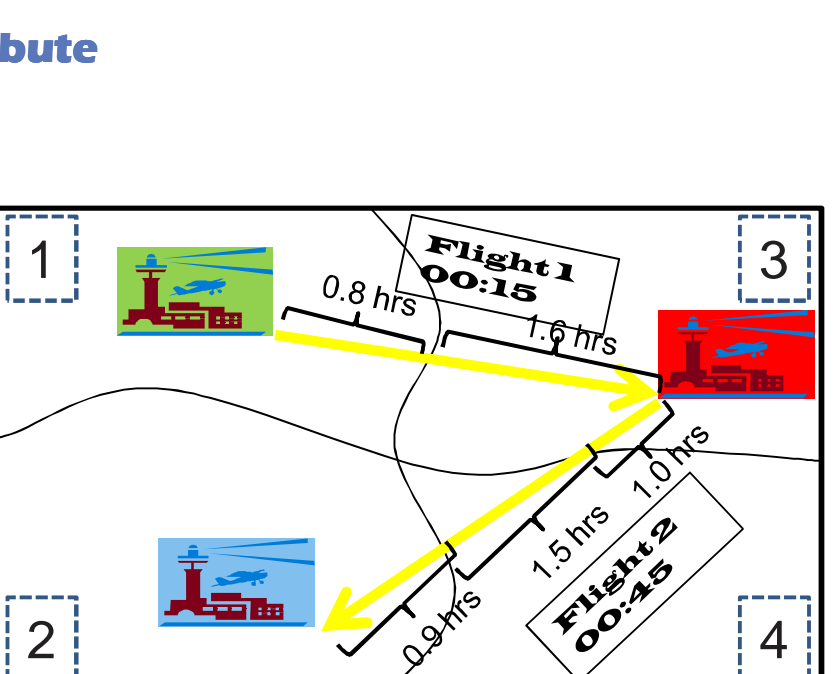

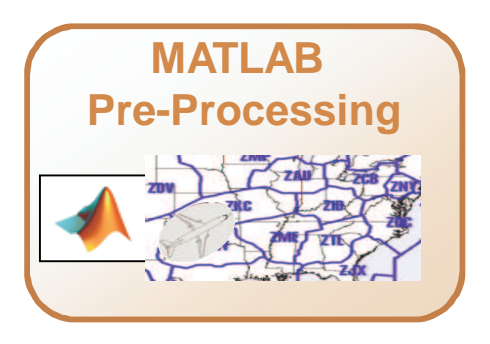

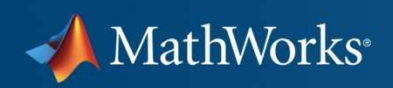

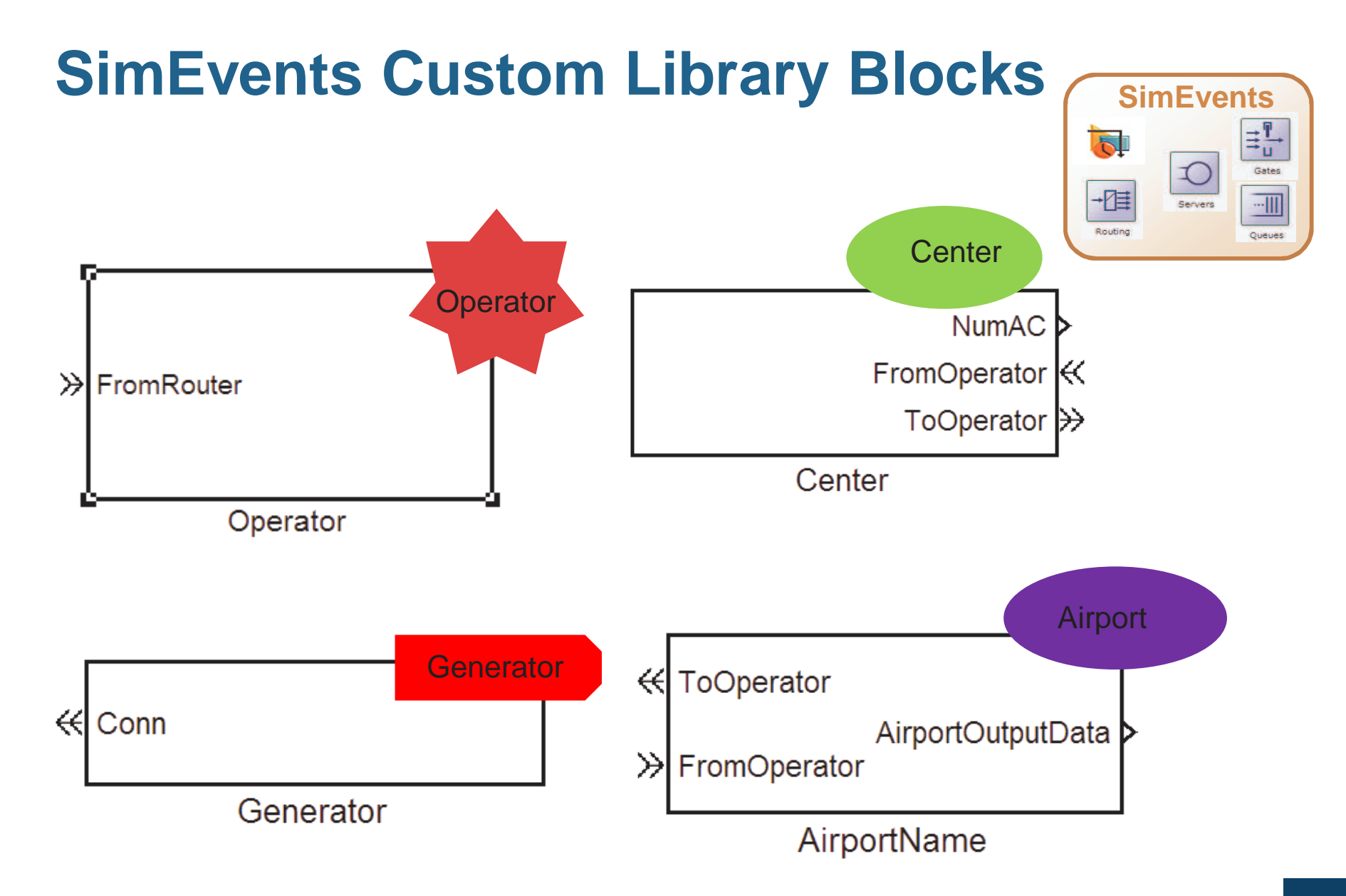

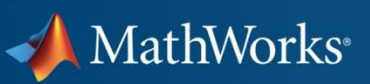

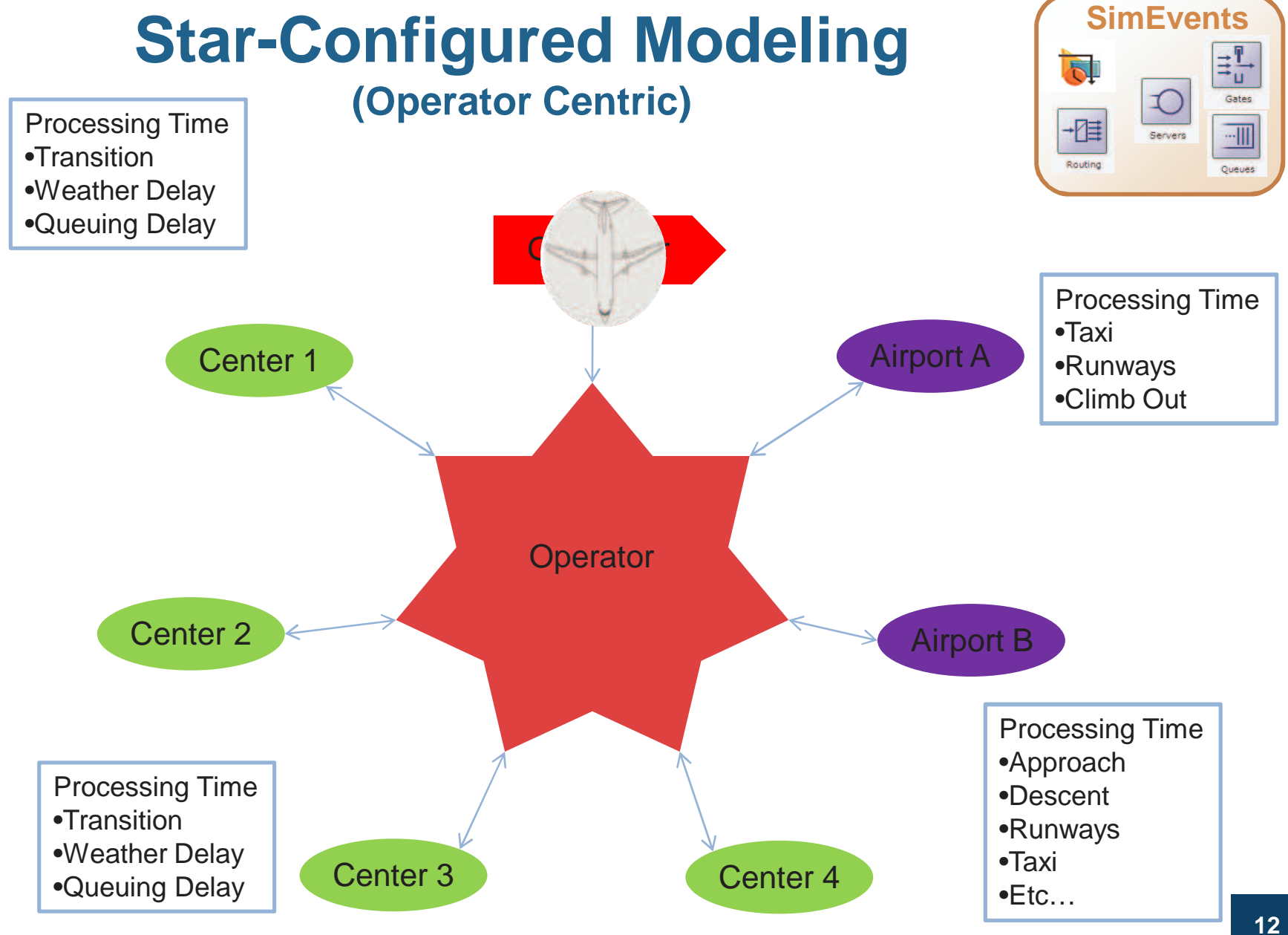

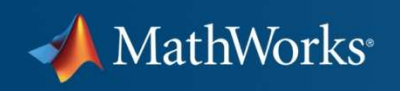

### **Star-Configured Model**

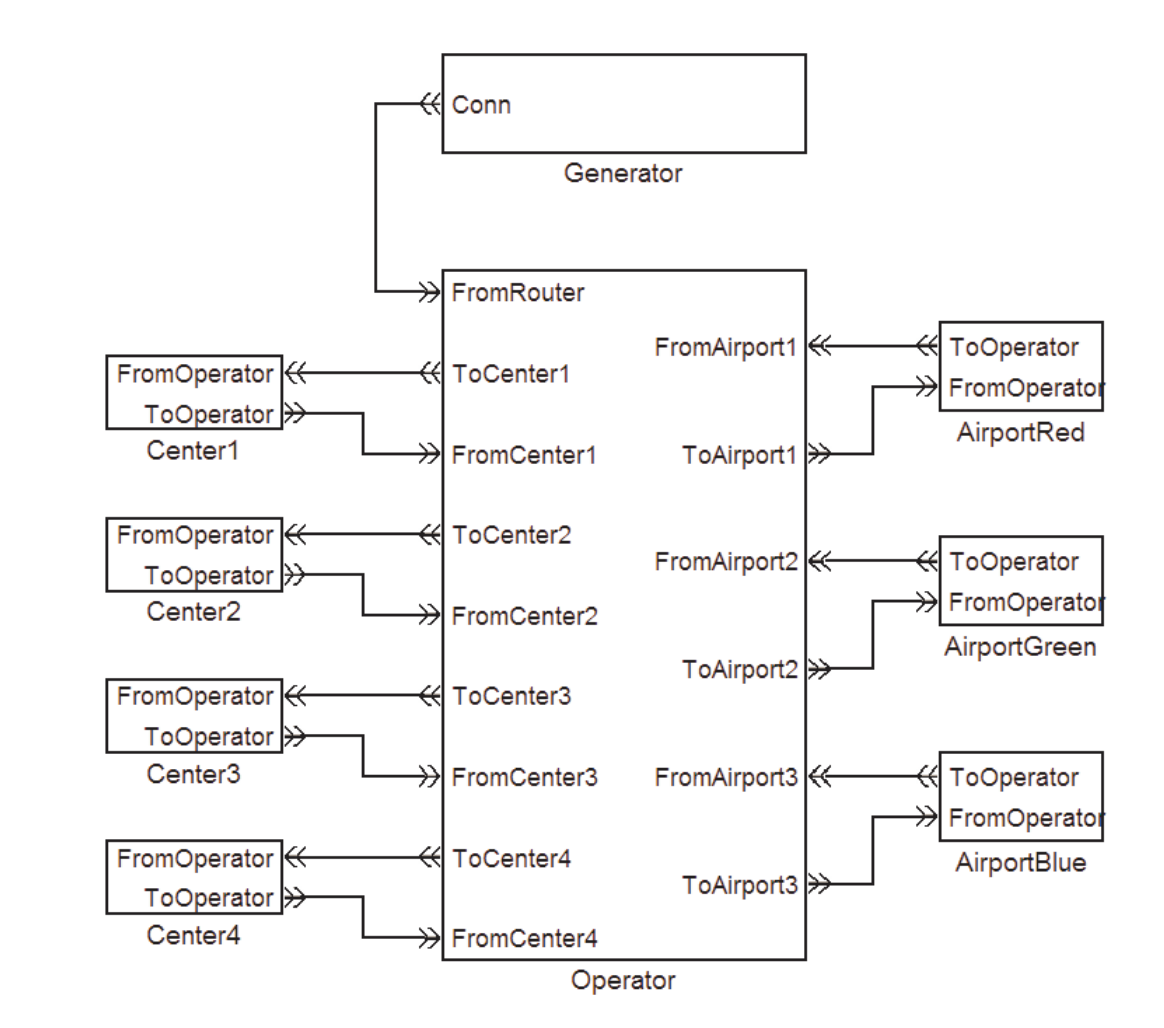

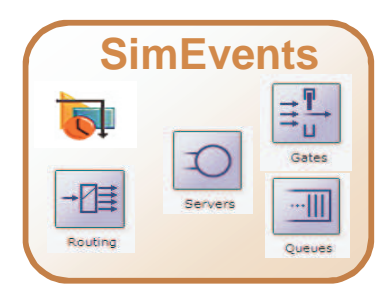

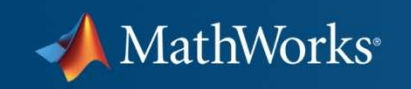

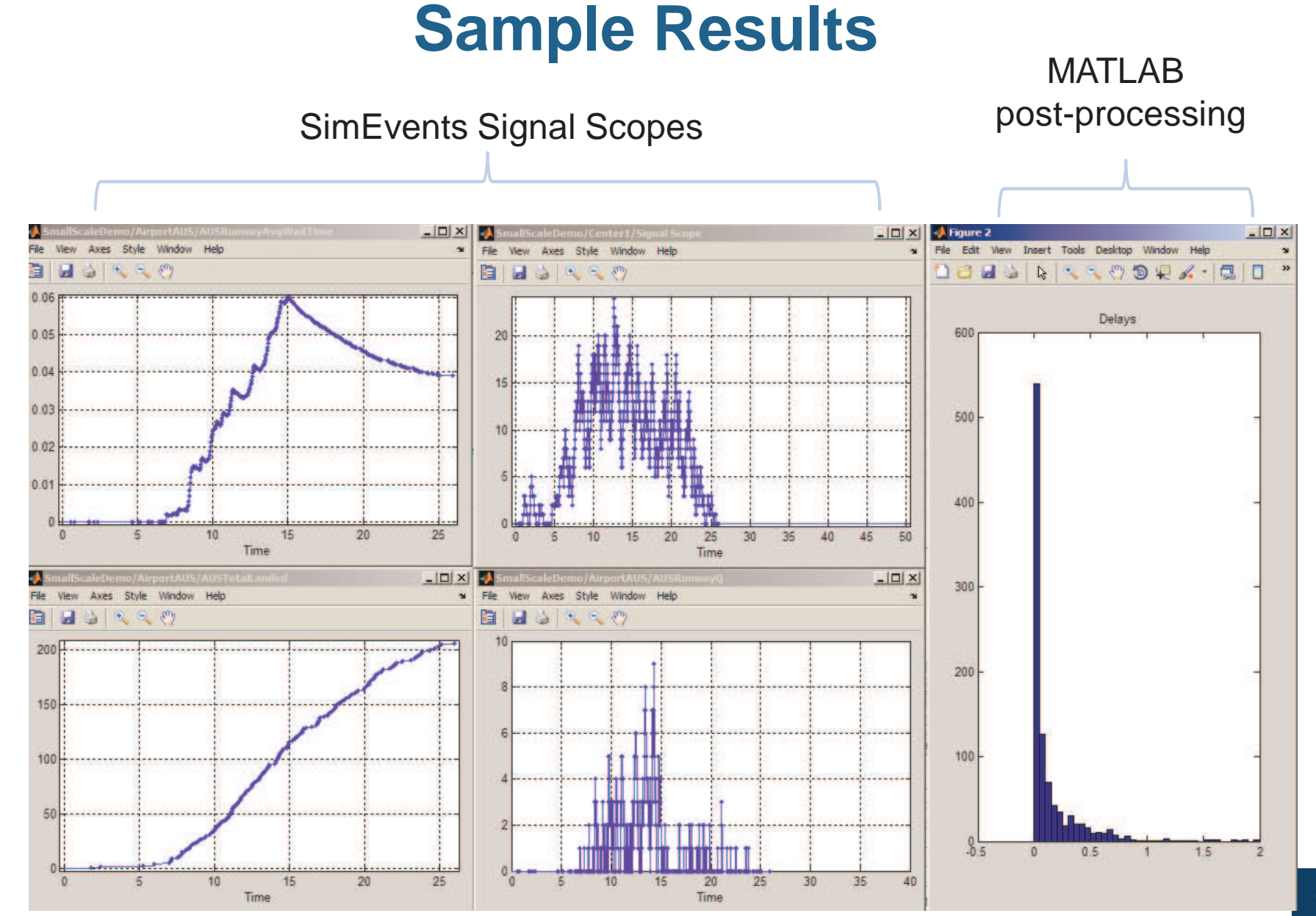

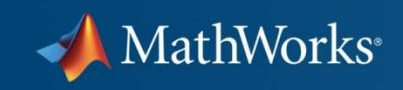

## **SimEvents Demo**

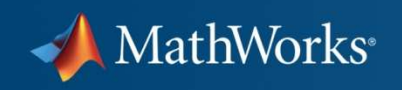

## **Scaling Up and Simulation Speed**

- Ī. Increase # Centers -> 20+
- Increase # Airports -> 200+ I.
- Use real ARTCC structure $\overline{\phantom{a}}$
- Use real 48 state USA map
- **Determine actual flight paths**
- Build model programmatically

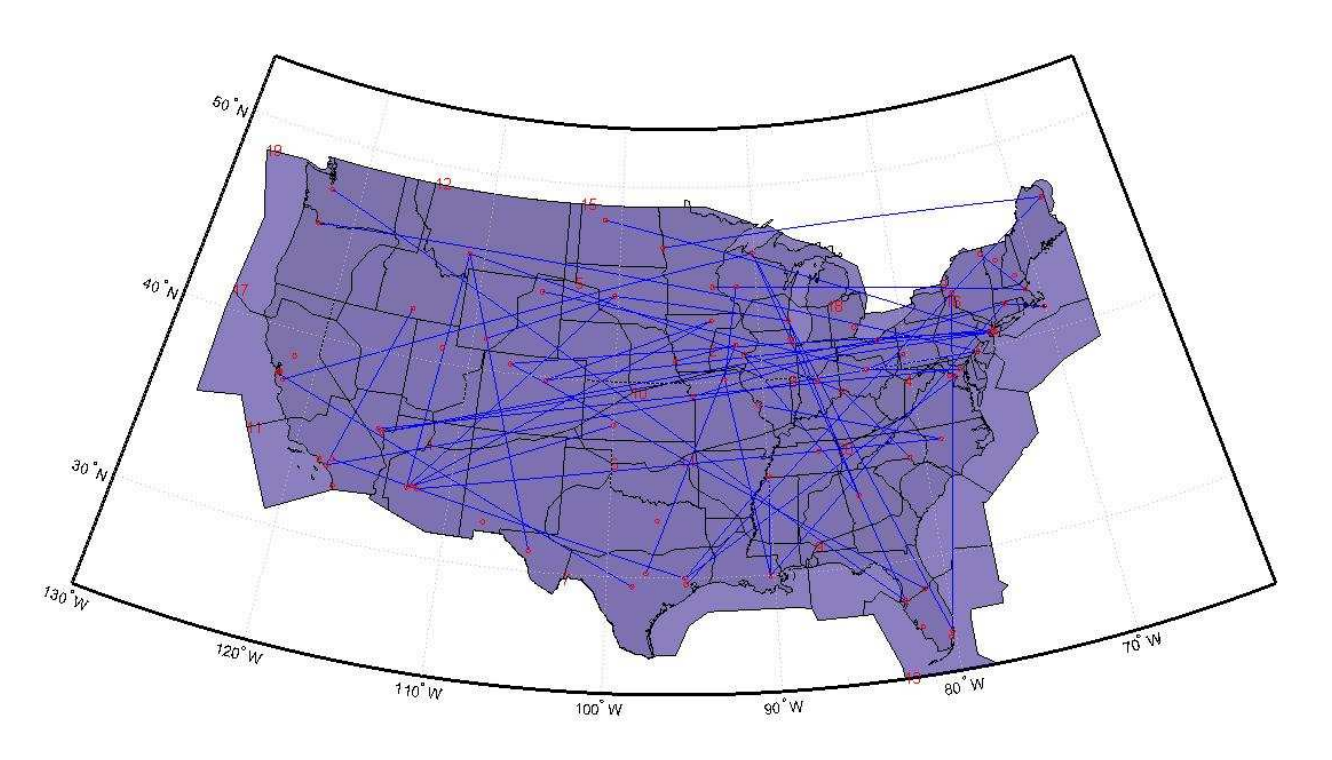

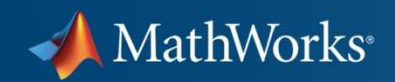

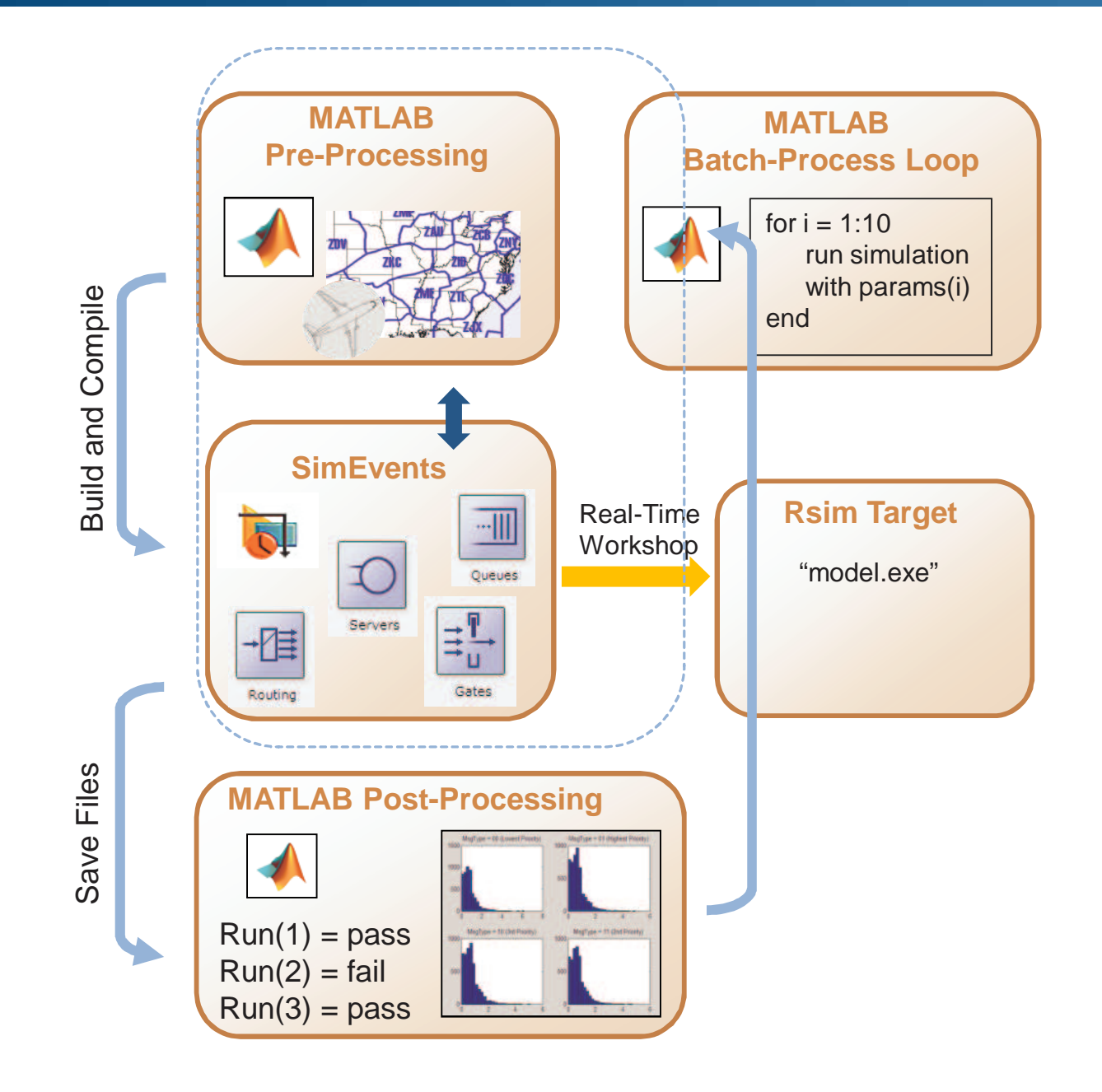

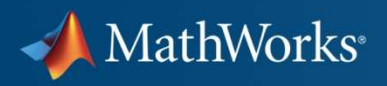

### **What MathWorks can do for you:**

- **Service Service - Share Demo Models**
- e<br>S **Provide Consulting and Training Services**
- **Service Service - Offer Evaluation Support**

Contact your account manager or visit the SimEvents product website for more information:

http://www.mathworks.com/products/simevents/